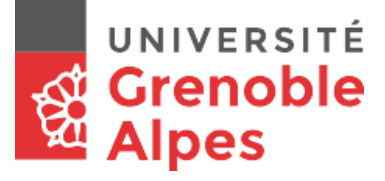

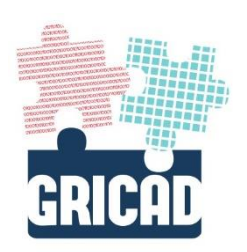

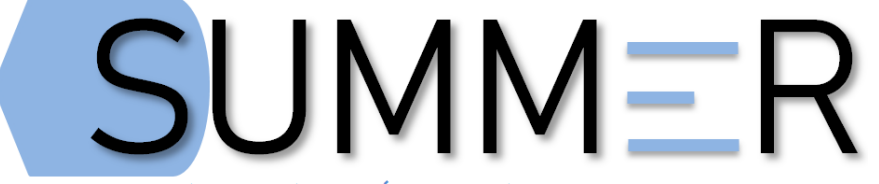

Stockage Unifié Mutualisé Massif Évolutif et Réparti

### Restauration (des données)

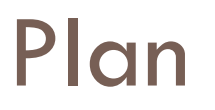

SUMMER : infrastructure de stockage mutualisé et réparti

- □ Politique de snaphot par defaut.
- Restaurer avec les snapshot :
	- **D** CIFS
	- **D** NFS
	- $\blacksquare$  Iscsi

□ Avec l'option Argent (DC3)

# Politique de snaphot par defaut

SUMMER : infrastructure de stockage mutualisé et réparti

- Bronze :
	- SVMp\_Test::> snapshot policy show -policy default
	- hourly 6
	- daily 2
	- weekly 2
- Argent (sauvegardé)
	- a daily 30
- Or (répliqucation) : idem
- Platine : Or + argent
- Cuivre : pas de snapshot

## Restauration Cifs

SUMMER : infrastructure de stockage mutualisé et réparti

- net use x:  $\152.77.141.4\Test_DossiersPartages ******/vser:ad\mathtt{and}$
- cifs share show -vserver SVMp\_Test (verif show-previous-versions)

## Restauration cifs

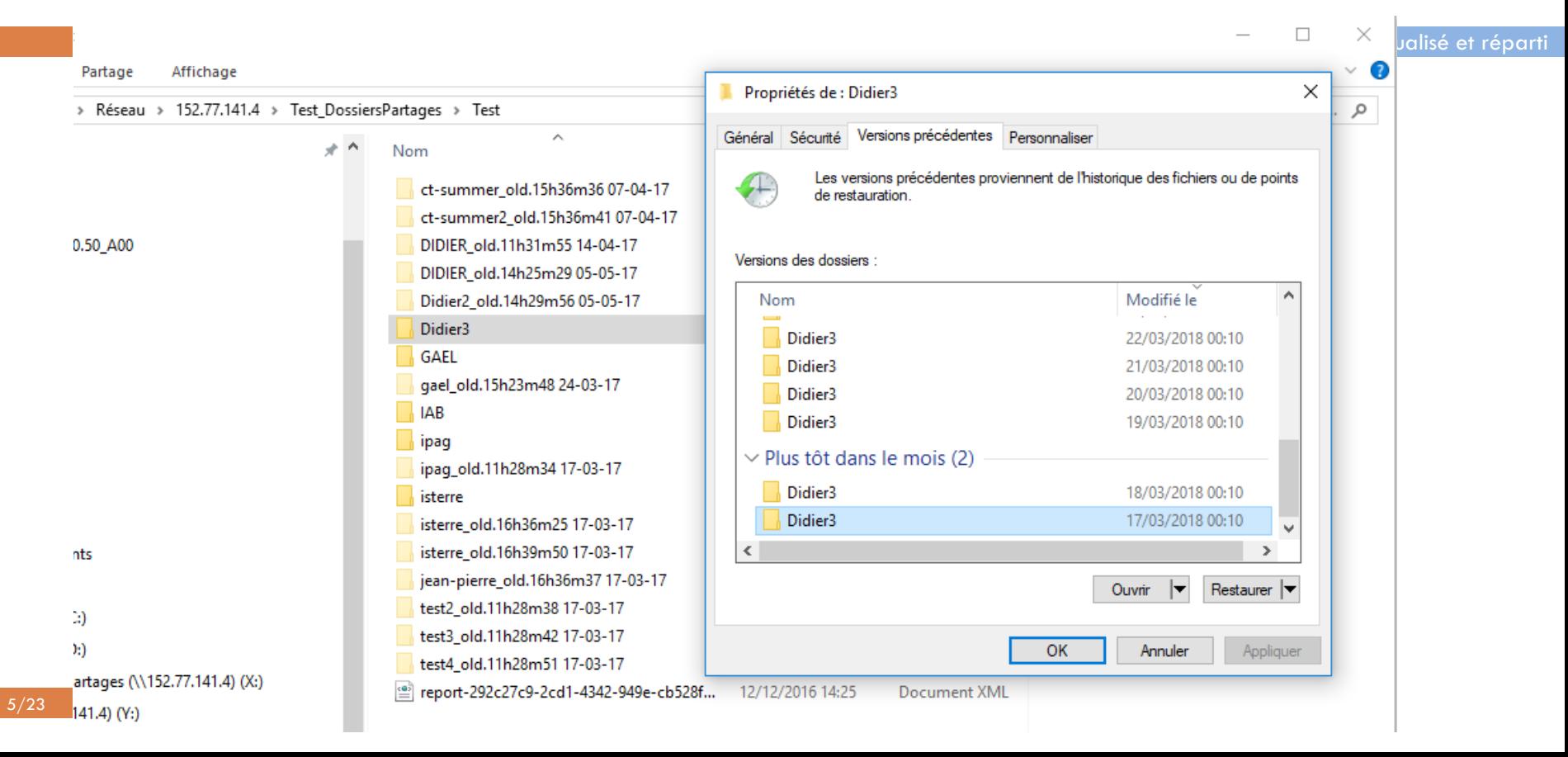

### Restauration nfs

SUMMER : infrastructure de stockage mutualisé et réparti

mathiand@sum-ftp:~\$ df -h /mnt/vol SVMp Test nfs\_perf\_01

152.77.141.4:/vol\_SVMp\_Test\_nfs\_perf\_01 713G 83M 713G 1% /mnt/vol\_SVMp\_Test\_nfs\_perf\_01

mathiand@sum-ftp:~\$ grep /mnt/vol\_SVMp\_Test\_nfs\_perf\_01 /etc/fstab

152.77.141.4:/vol SVMp Test nfs perf 01 /mnt/vol SVMp Test nfs perf 01 nfs rw,noatime,nodiratime, netdev,vers=3 0 2

SVMp\_Test::> volume show -volume vol\_SVMp\_Test\_nfs\_perf\_01 -fields volume,security-style,snapdir-access

mathiand@sum-ftp:/mnt/vol\_SVMp\_Test\_nfs\_perf\_01\$ ls

toto

mathiand@sum-ftp:/mnt/vol\_SVMp\_Test\_nfs\_perf\_01 \$  $cd$  .snapshot/ mathiand@sum-ftp:/mnt/vol\_SVMp\_Test\_nfs\_perf\_01/.snapshot\$ ls -l \*/toto -rw-r--r-- 1 nobody nogroup 0 May 4 16:01 daily.2018-05-17\_0010/toto -rw-r--r-- 1 nobody nogroup 0 May 4 16:01 daily.2018-05-18\_0010/toto -rw-r--r-- 1 nobody nogroup 0 May 4 16:01 hourly.2018-05-18\_0905/toto -rw-r--r-- 1 nobody nogroup 0 May 4 16:01 hourly.2018-05-18\_1005/toto -rw-r--r-- 1 nobody nogroup 0 May 4 16:01 hourly.2018-05-18\_1105/toto -rw-r--r-- 1 nobody nogroup 0 May 4 16:01 hourly.2018-05-18\_1205/toto -rw-r--r-- 1 nobody nogroup 0 May 4 16:01 hourly.2018-05-18\_1305/toto -rw-r--r-- 1 nobody nogroup 0 May 4 16:01 hourly.2018-05-18\_1405/toto -rw-r--r-- 1 nobody nogroup 0 May 4 16:01 weekly.2018-05-06\_0015/toto  $\cdots$  rub-correct notation notation of  $\cdots$ 

## Restauration iscsi

SUMMER : infrastructure de stockage mutualisé et réparti

- □ Complexe et nécessite l'intervention du CT
- Destruction de la LUN initiale
- $\square$  ou recopie du snapshot sur un nouveau volume (besoin d'espace supplémentaire)
- Outils
	- **<u>E</u>** snapshot restaure

#### $\blacksquare$  ocum

# Outil OCUM multi-protocole

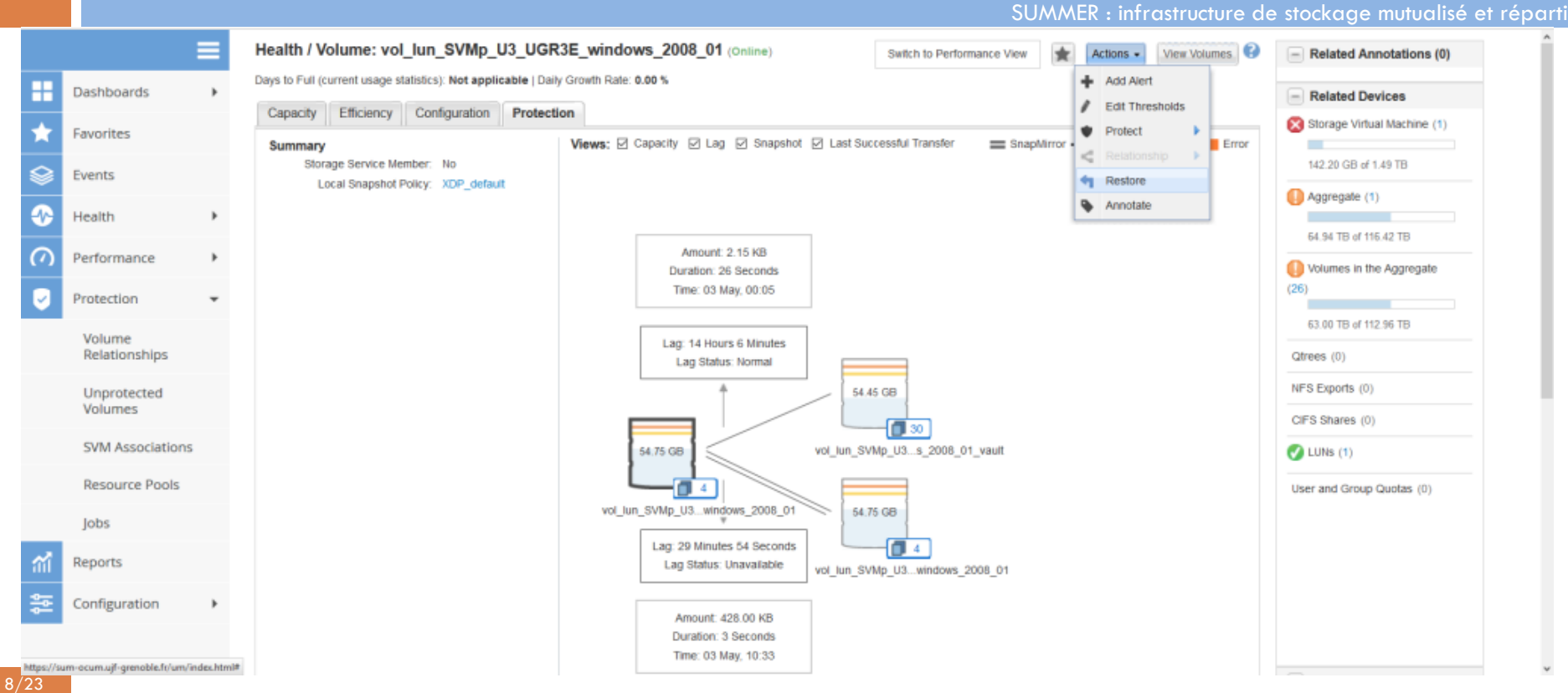

# Option Agent (sauvegarde DC3)

SUMMER : infrastructure de stockage mutualisé et réparti

- □ Par défaut, les sauvegardes du DC3 ne sont pas accessible directement par les AY.
- □ NFS/CIFS/iSCSI : possibilité de faire un montage en lecture seule aux volumes (modulo l'activation des protocoles et des filtres)